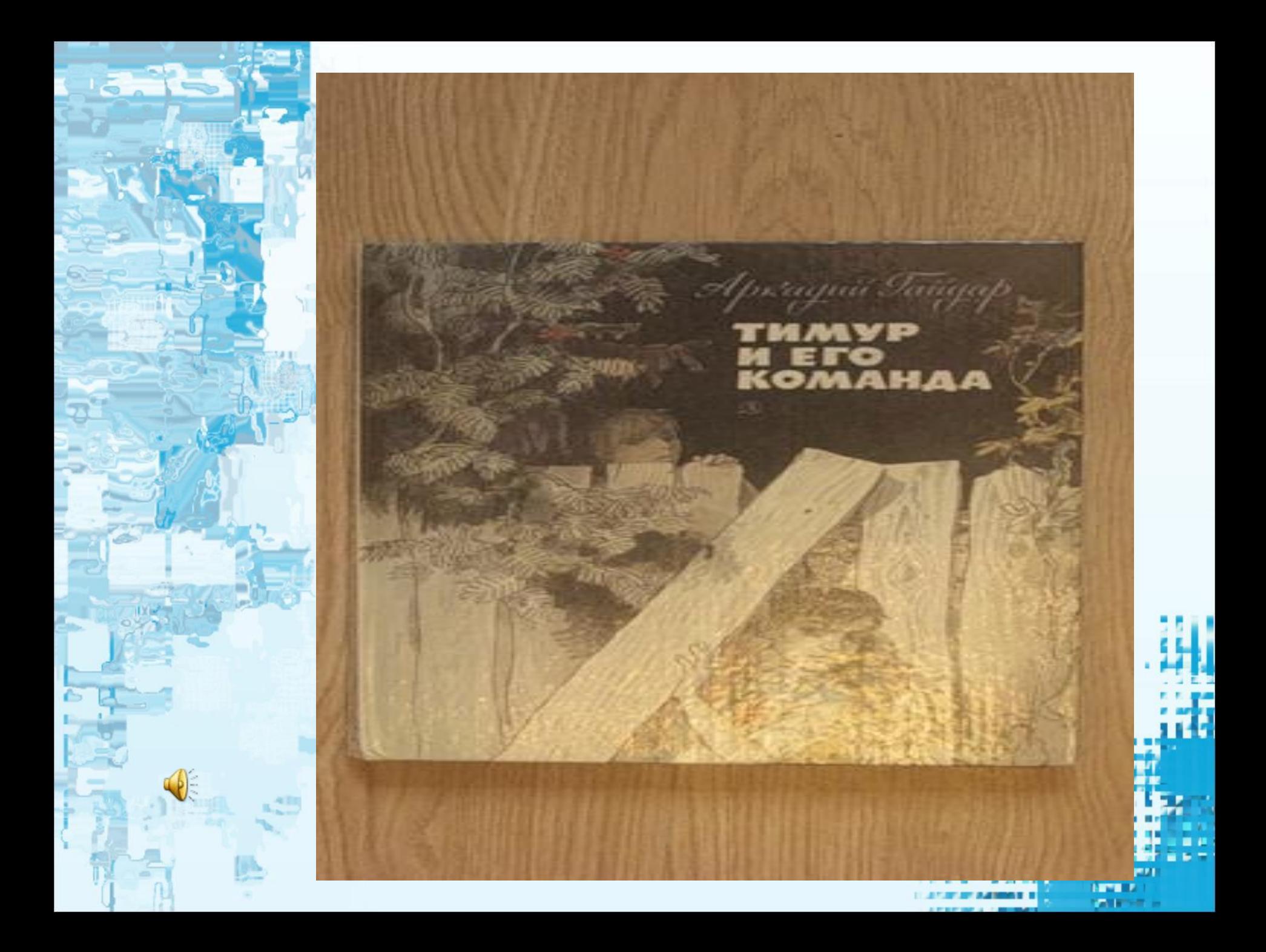

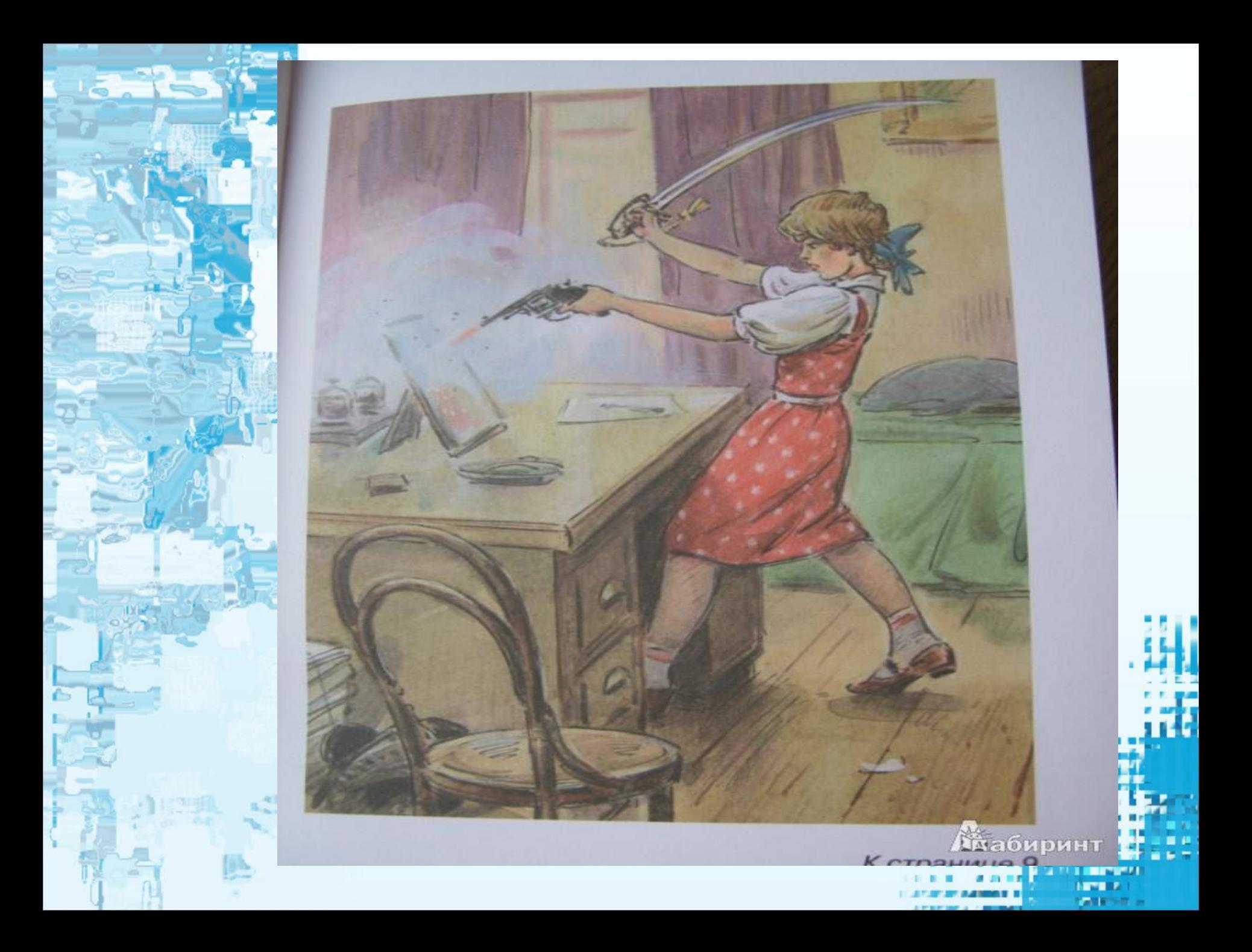

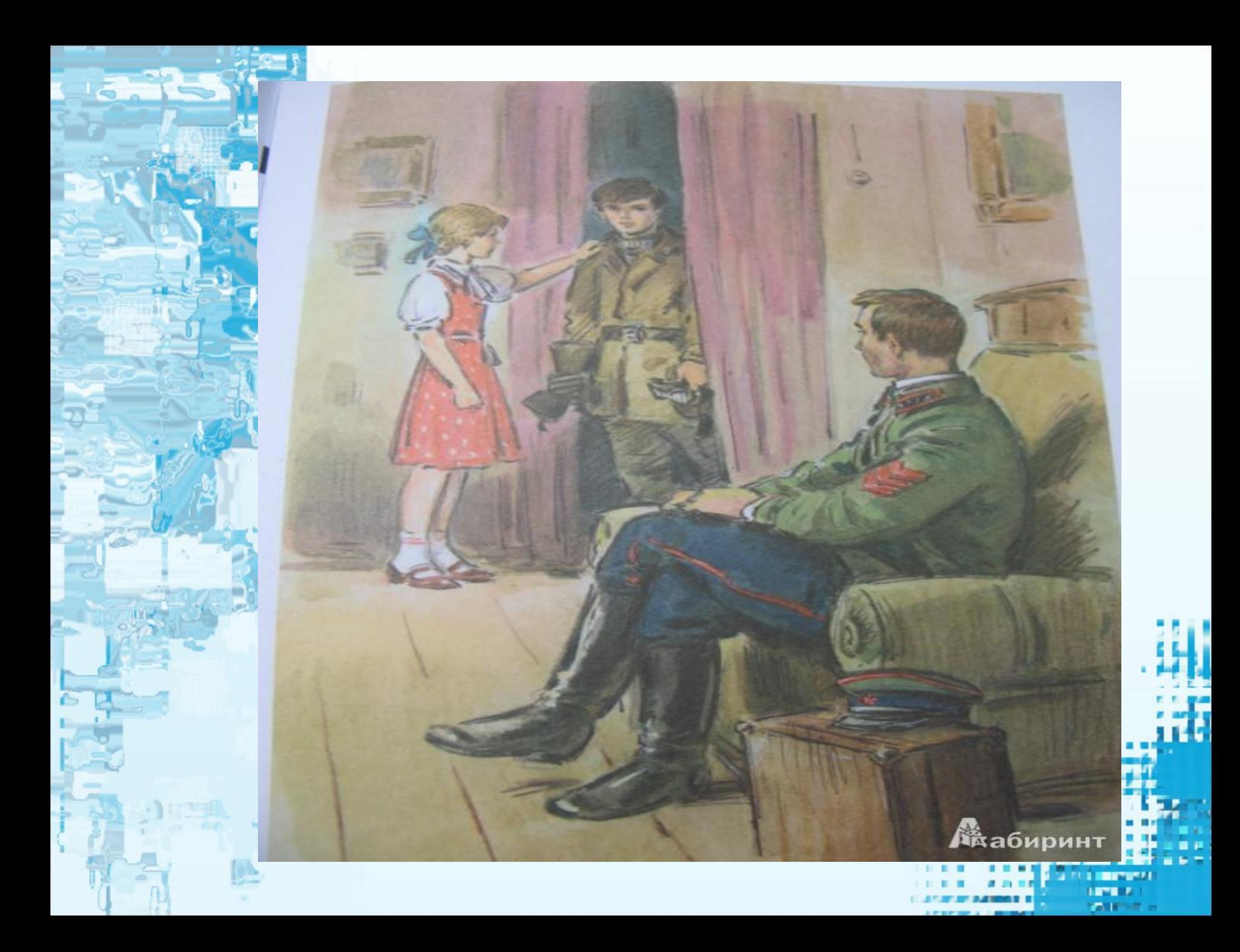

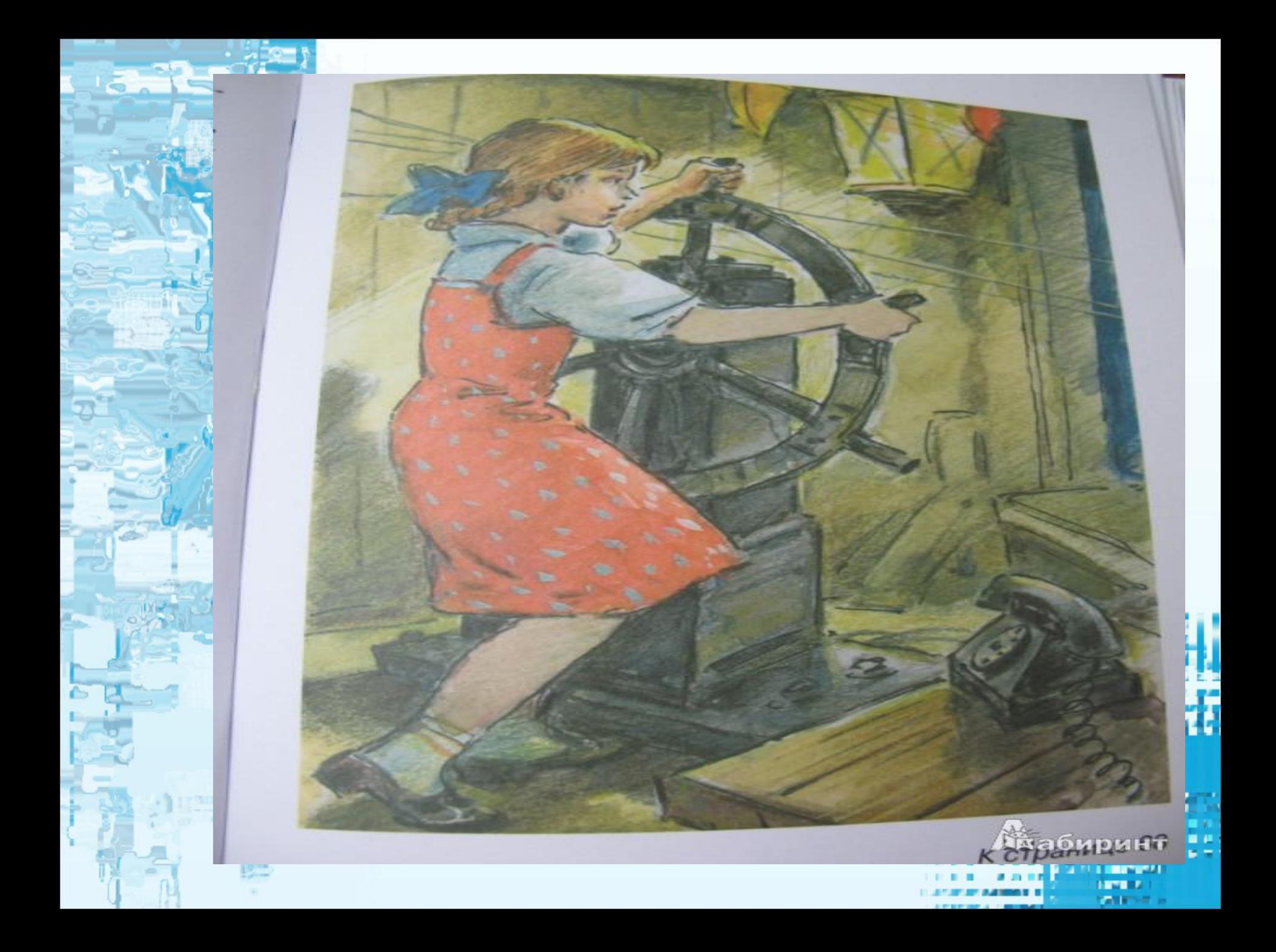

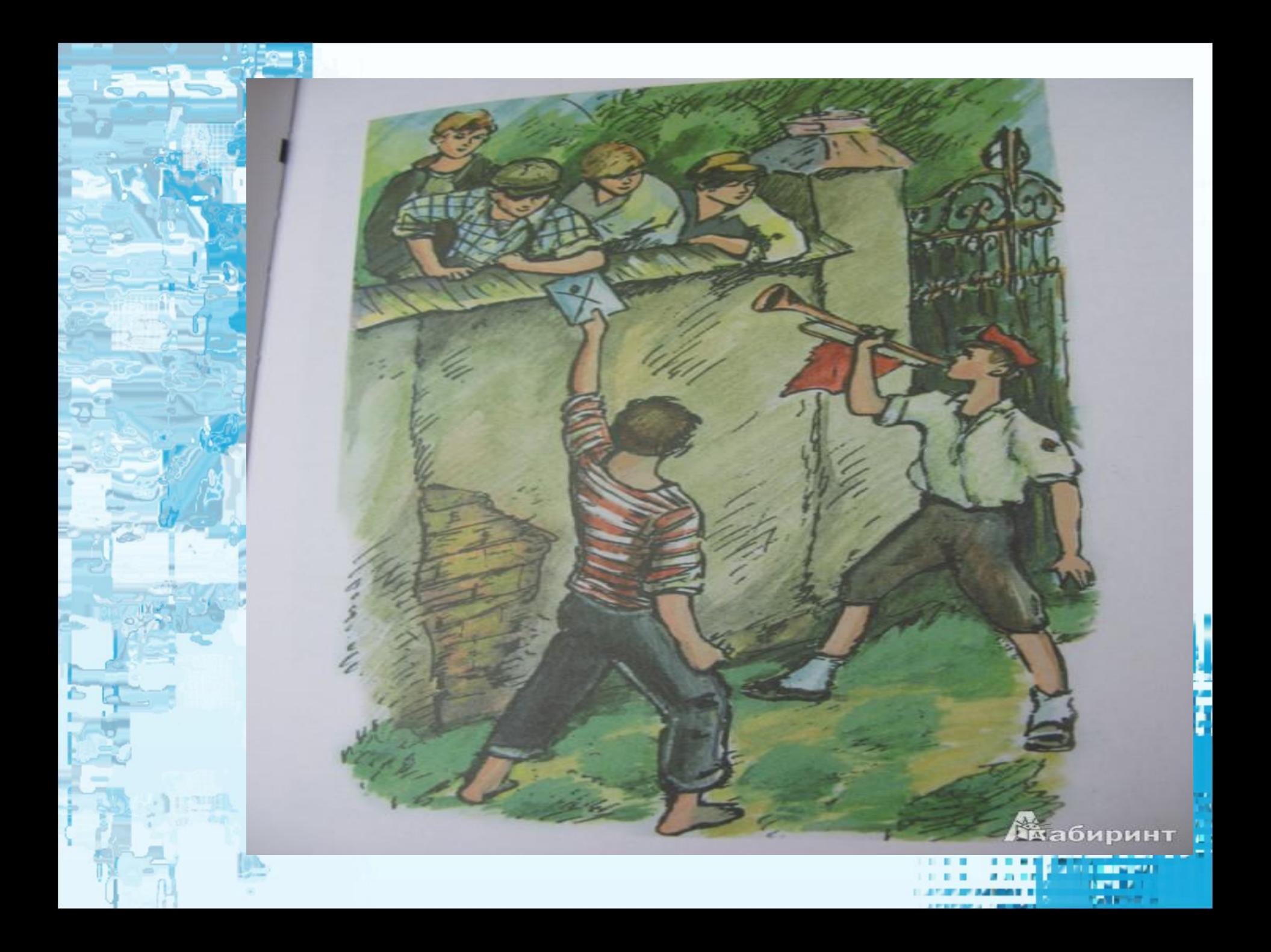

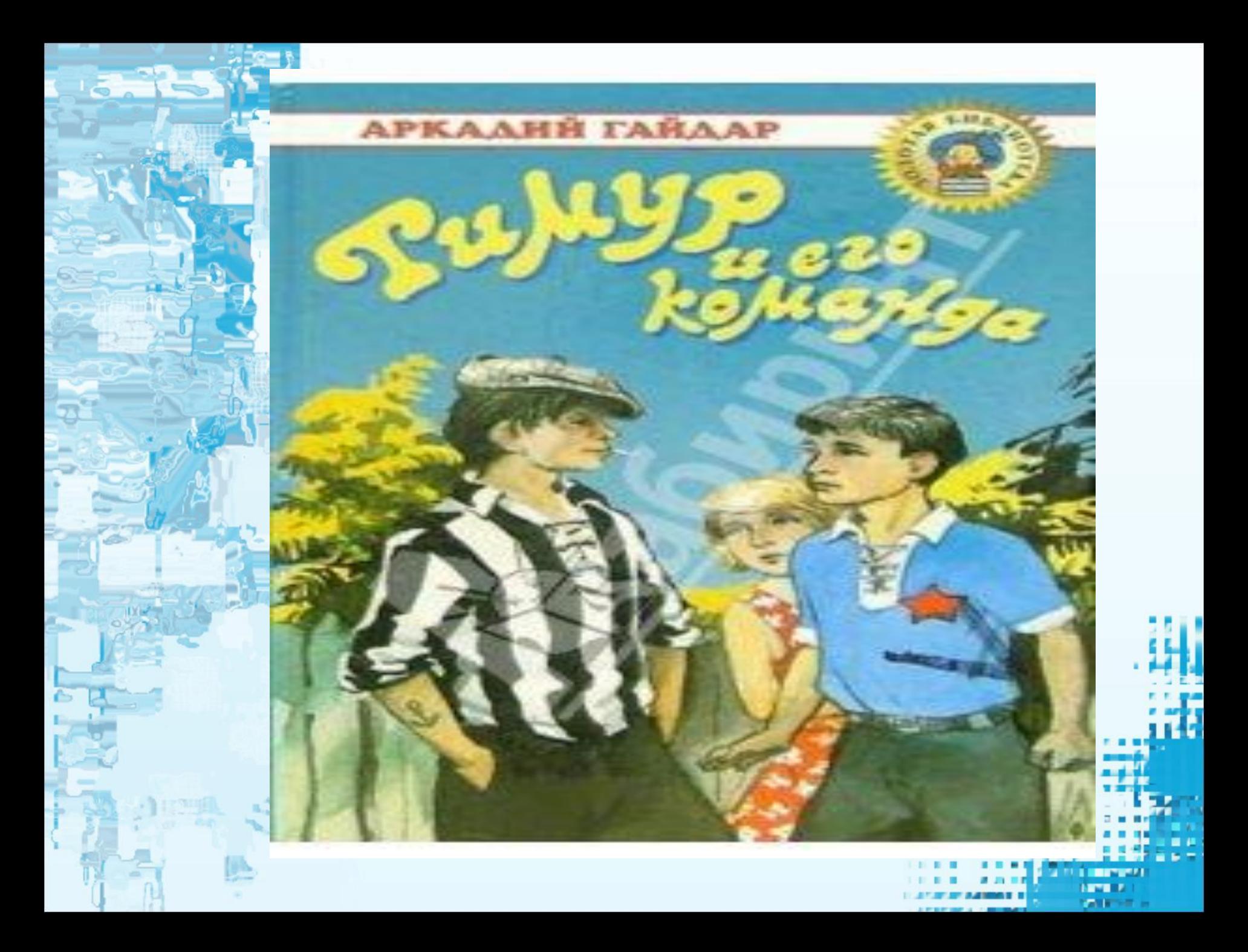

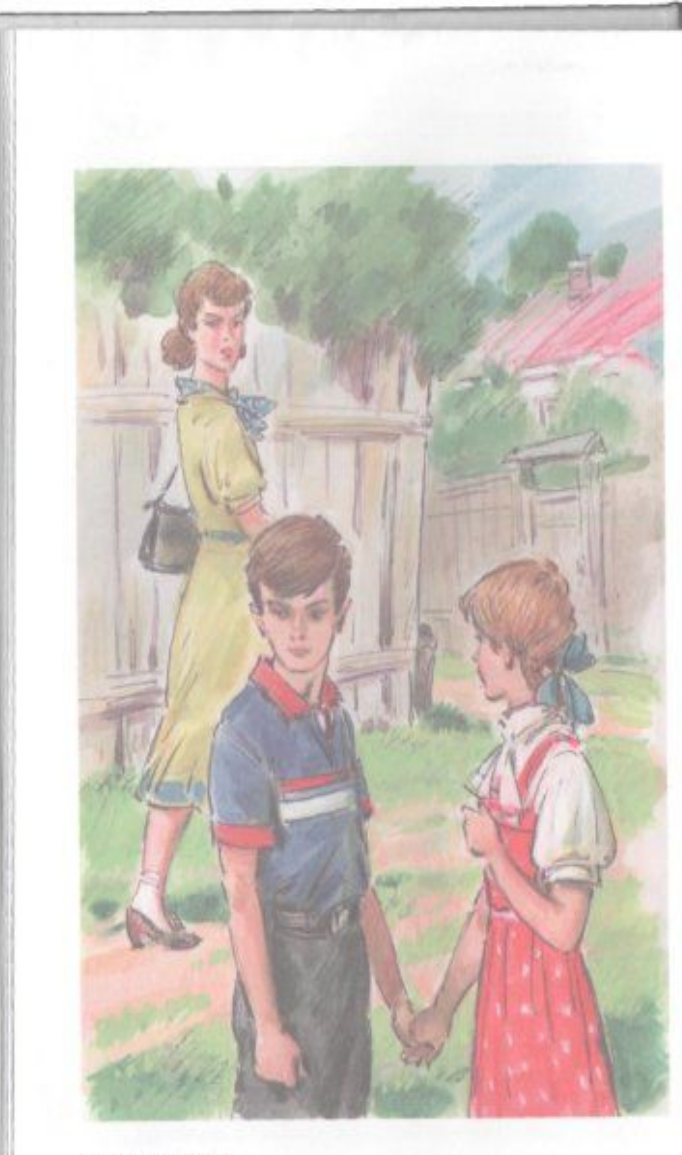

К странице 28

WI.Book.RU

**БИБЛИОТЕКА** 

Тимур и его команда

- Стой, сумасшедшая собака! - крикнул Тимур. - Что ты мне рвёшь штаны и куда ты меня тянешь?

Вдруг он с шумом захлопнул дверь, которая вела наверх, к дяде, и через коридор вслед за собакой выскочил на веранду.

В углу веранды возле небольшого телефона дёргался, прыгал и колотился о стену подвязанный к верёвке бронзовый колокольчик.

Мальчуган зажал его в руке, замотал бечёвку на гвоздь. Теперь вздрагивающая бечёвка ослабла должно быть, где-то лопнула. Тогда, удивлённый и рассерженный, он схватил трубку телефона.

Часом раньше, чем всё это случилось, Ольга сидела за столом. Перед нею лежал учебник физики. Вошла Женя и достала пузырёк с йодом.

- Женя, - недовольно спросила Ольга, - откуда у тебя на плече царапина?

- Аяшла, - беспечно ответила Женя, - а там стояло на пути что-то такое колючее или острое. Вот так и получилось.

- Отчего же это у меня на пути не стоит ничего колючего или острого? — передразнила её Ольга.

- Неправда! У тебя на пути стоит экзамен по математике. Он и колючий и острый. Вот, посмотри, срежешься!.. Олечка, не ходи на инженера, ходи на доктора, - заговорила Женя, подсовывая Ольге настольное зеркало. - Ну, погляди: какой из тебя инженер? Инженер должен быть - вот... вот... и вот... (Она сделала три энергичные гримасы.) А у тебя - вот... вот... и вот... - Тут Женя повела глазами, приподняла брови и очень неясно улыбнулась.

— Глупая! — обнимая её, целуя и легонько отталкивая, сказала Ольга. - Уходи, Женя, и не мешай. Ты бы лучше сбегала к колодцу за водой.

Женя взяла с тарелки яблоко, отошла в угол, 17 2 Taltasp

**TALK** 

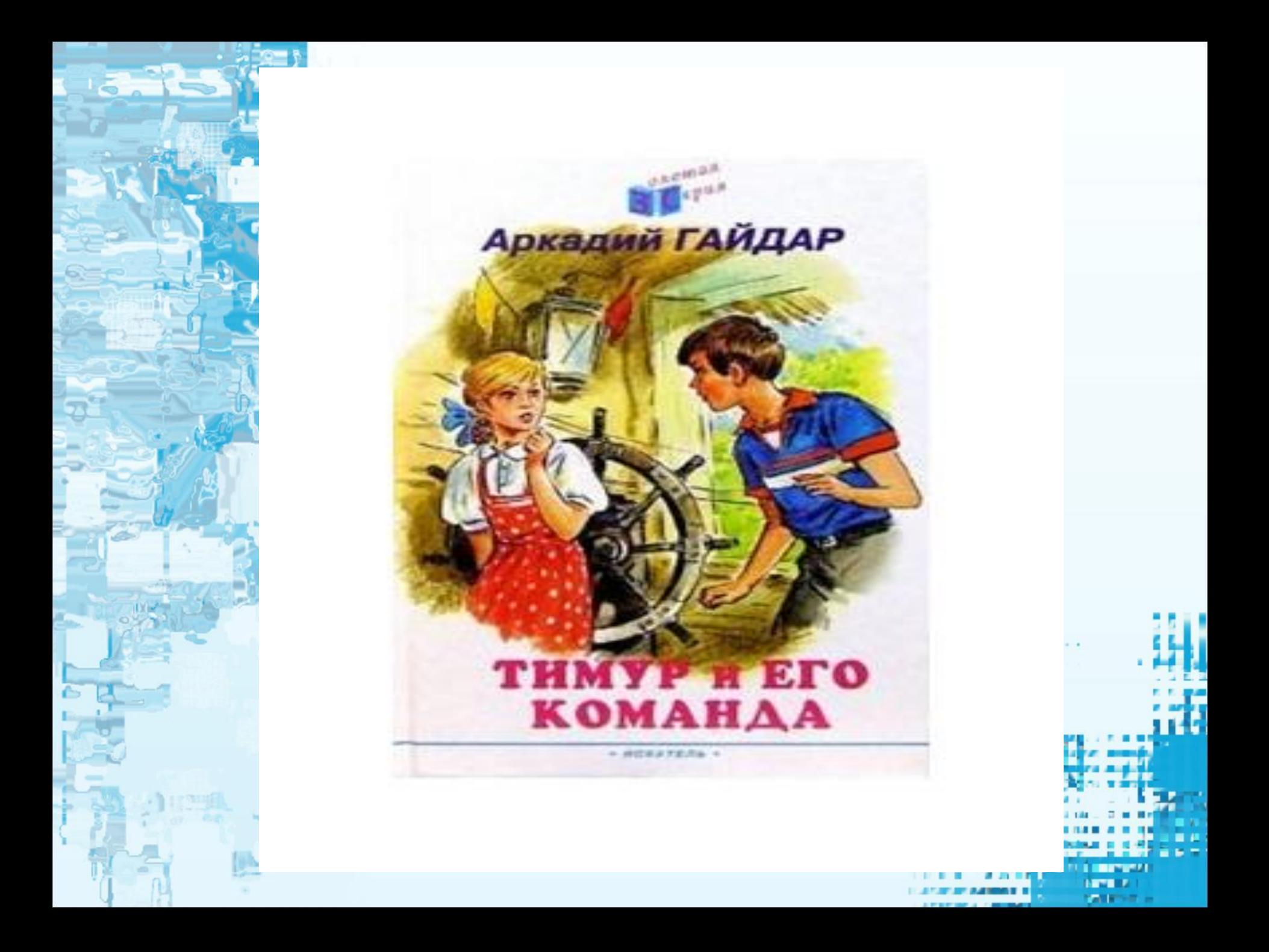